# **4. VJEŽBA**

## **Projektiranje optimalnih FIR filtara**

Kod projektiranja FIR filtara metodom fiksnih vremenskih otvora, valovitost u području gušenja zavisila je o tipu korištenog otvora. Primjenom adaptivnih vremenskih otvora (Kaiser, Dolph-Čebišev) moguće je utjecati na valovitost, ali je ona ista za cijelo frekvencijsko područje (za područje propuštanja i za područje gušenja). Metoda koja bi omogućila **nezavisnu** kontrolu nad valovitostima u pojedinim pojasevima, dala bi filtre nižeg reda za ostvarenje iste željene karakteristike.

Metode projektiranja kojima se to može ostvariti temelje se na **iterativnim optimizacijskim postupcima** koji se provode uz pomoć računala. Osnovna ideja kod takvih postupaka je određivanje amplitudno-frekvencijske karakteristike  $A_e(e^{j\omega})$  koja aproksimira željenu frekvencijsku karakteristiku  $D(e^{j\omega})$  prema nekom kriteriju uz primjenu težinske funkcije  $W(\omega)$  koju definira korisnik i to na najbolji mogući način (dakle optimalno). Da bi se mogao provesti ovakav optimizacijski postupak, najprije treba definirati izraz za optimizacijsku pogrešku, kako slijedi:

$$
E(\omega) = W(\omega)[D(e^{j\omega}) - A_e(e^{j\omega})]
$$
\n(4.1)

Često korišteni optimizacijski kriterij je tzv. minimax ili Čebiševljev kriterij kod kojeg se unutar zadanih frekvencijskih intervala danih sa *F* traži takav odziv  $A_e(e^{j\omega})$  (definiran preko uzoraka pripadnog impulsnog odziva  $h_e[n]$ ) koji minimizira najveću (max) pogrešku aproksimacije, ili zapisano izrazom:

$$
\min_{h_e[n]: 0 \le n \le M} \left( \max_{\omega \in F} |E(\omega)| \right). \tag{4.2}
$$

*F* predstavlja uniju zatvorenih intervala frekvencija, a čine ga područja propuštanja i područja gušenja željenog  $D(e^{j\omega})$ . U optimizacijskom postupku se kreće od nekih početnih uzoraka  $h_e[n]$ , te se primjenom kriterija kroz više iteracija dolazi do optimalnog digitalnog filtra. Jednu takvu metodu projektiranja optimalnih FIR filtara predložili su 1972. Parks i McClellan i ona je našla najširu primjenu u praksi. Ova metoda opisana je u nastavku za primjer niskopropusnog filtra parnog reda, a moguće ju je primijeniti i za druge tipove filtara.

Promatrajmo niskopropusni FIR filtar parnog reda *N* (neparni broj uzoraka impulsnog odziva), simetričnog impulsnog odziva s obzirom na nulu (nekauzalni filter). Za takav filtar vrijedi:  $h_e[n] = h_e[-n]$ , te je njegova Fourier-ova transformacija realna i ima oblik:

$$
A_e\left(e^{j\omega}\right) = h_e[0] + \sum_{n=1}^{M} 2h_e[n] \cos(\omega n),\tag{4.3}
$$

gdje je *M* = *N* 2 , cijeli broj. Kašnjenjem ovog nekauzalnog filtra za *M* uzoraka, dobiva se kauzalni filtar (kojeg onda realiziramo) s impulsnim odzivom *h*[*n*] i frekvencijskom karakteristikom  $H(e^{j\omega})$  prema izrazima:

$$
h[n] = h_e[n-M], n = 0,...,N
$$
\n(4.4)

$$
H(e^{j\omega}) = A_e(e^{j\omega}) \cdot e^{-j\omega M} \tag{4.5}
$$

Karakteristika željenog (idealnog) niskopropusnog filtra kojeg pokušavamo optimalno aproksimirati ovom metodom, definira se izrazom:

$$
D(e^{j\omega}) = \begin{cases} 1, & 0 \le \omega \le \omega_p \\ 0, & \omega_s \le \omega \le \pi \end{cases}.
$$
 (4.6)

Karakteristika je definirana preko vrijednosti 1 i 0, te rubnih frekvencija područja propuštanja <sup>ω</sup>*p* i područja gušenja <sup>ω</sup>*s*. **Treba uočiti da prijelazno područje nije ni na koji način obuhvaćeno u ovoj definiciji.** Metoda optimizacije koju su opisali Parks i McClellan kreće od **zadanih frekvencija** <sup>ω</sup>*p* **i** <sup>ω</sup>*s***, od reda filtra** *N* **, te omjera dozvoljenih odstupanja** aproksimacije od idealne karakteristike u području propuštanja  $\pm \delta_1$  i području gušenja  $\pm \delta_2$ , tj.  $K = \delta_1/\delta_2$ . Zadaje se samo omjer, dok iznosi odstupanja ostaju slobodne varijable optimizacijskog postupka. Pošto se odstupanja  $\delta_1$  i  $\delta_2$  mogu razlikovati, uvedena je težinska funkcija *W* (ω) koja omogućava različite težinske faktore pogreške aproksimacije za različita frekvencijska područja, a definirana je izrazom:

$$
W(\omega) = \begin{cases} \frac{1}{K}, & 0 \le \omega \le \omega_p \\ 1, & \omega_s \le \omega \le \pi \end{cases}
$$
 (4.7)

Promotrimo ponovno izraz (4.3) za realnu frekvencijsku karakteristiku FIR filtra tipa 1. Vidljivo je da se u izrazu javlja član oblika cos(<sup>ω</sup> ⋅ *n*) koji se može izraziti kao suma potencija od  $cos(\omega)$  korištenjem Čebiševljevih polinoma prema izrazu:

$$
\cos(\omega n) = T_n(\cos \omega),\tag{4.8}
$$

gdje je ) *Tn* (cosω polinom *n*-tog stupnja u varijabli cosω. Ovakvim supstitucijama se izraz (4.3) može napisati u obliku:

$$
A_e(e^{j\omega}) = \sum_{n=0}^{M} a_n (\cos \omega)^n = P_M(\cos \omega), \qquad (4.9)
$$

gdje su koeficijenti *an* polinoma *PM* u varijabli cosω, mogu izračunati iz uzoraka impulsnog odziva  $h_e[n]$ . Dakle, na ovaj način je  $A_e(e^{j\omega})$  izražen kao trigonometrijski polinom M-tog stupnja pa se problem aproksimacije niskopropusnog filtra prevodi na problem optimalne aproksimacije polinomom, na skupu disjunktnih, zatvorenih intervala. Taj problem je u matematici već bio detaljno obrađen pa su se sve spoznaje o tome mogle direktno primijeniti kod proračuna FIR filtra.

Važnu ulogu u tom smislu ima jedan teorem koji se naziva **teorem alternacije** koji će biti sada objašnjen za primjeru primjene u projektiranju optimalnih FIR filtara. Dovoljan i nužan uvjet da karakteristika  $A_e \big( e^{j\omega} \big)$ , odnosno njen pripadni polinom  $P_M$ , predstavljaju optimalnu aproksimaciju koja minimizira maksimalnu pogrešku *E*(ω) (koju ćemo označiti sa *E* $|E|$ , je taj da  $E(\omega)$  napravi najmanje  $(M+2)$  alternacije. Drugim riječima, tražimo da funkcija pogreške aproksimacije  $E(\omega)$  naizmjence poprima minimalnu,  $-|E|$ , pa zatim maksimalnu, +  $|E|$ , vrijednost u barem  $(M+2)$  frekvencijske točke  $\omega_i \in F$ . Matematički izraženo, postoje barem  $(M + 2)$  vrijednosti  $\omega_i \in F$ ,  $\omega_1 < \omega_2 < ... < \omega_{M+2}$ , takvih da:

$$
E(\omega_i) = -E(\omega_{i+1}) = \pm |E|, \ i = 1, 2, \dots, (M+1).
$$
 (4.10)

Jedan primjer optimalne aproks. filtra reda  $N = 14 (M = N / 2 = 7)$  dan je na slici (Slika 4.1.).

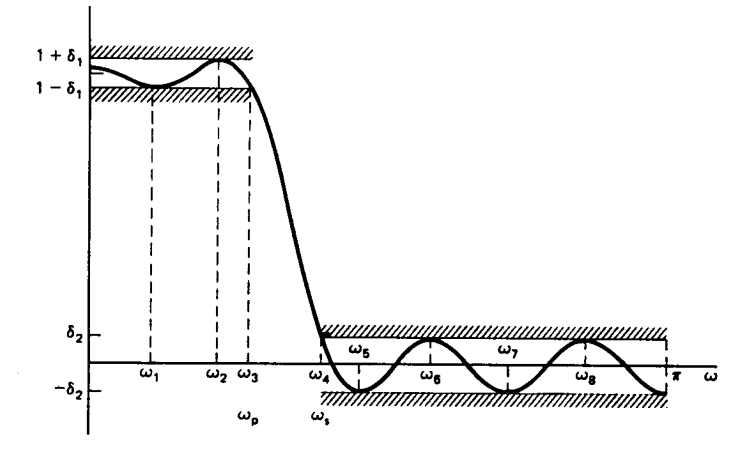

Slika 4.1. Optimalna aproksimacija filtra za red *N*=14.

Iz slike se vidi da  $A_e(e^{j\omega})$  naizmjenično poprima gornje i donje granične vrijednosti devet puta na intervalu  $[0, \pi]$  (točke na rubovima intervala se također računaju kao ekstremi) što je u skladu sa gore navedenim uvjetom optimalne aproksimacije. Pošto se čitav postupak provodi s transformiranom frekvencijskom osi, tj. umjesto  $\omega$  uvodi se varijabla  $x = cos(\omega)$ , funkcija aproksimacije  $P(x)$ , težinska funkcija  $W_p(x)$  i funkcija pogreške  $E_p(x)$  izgledaju kao na slikama (Slika 4.2. a), b), c)).

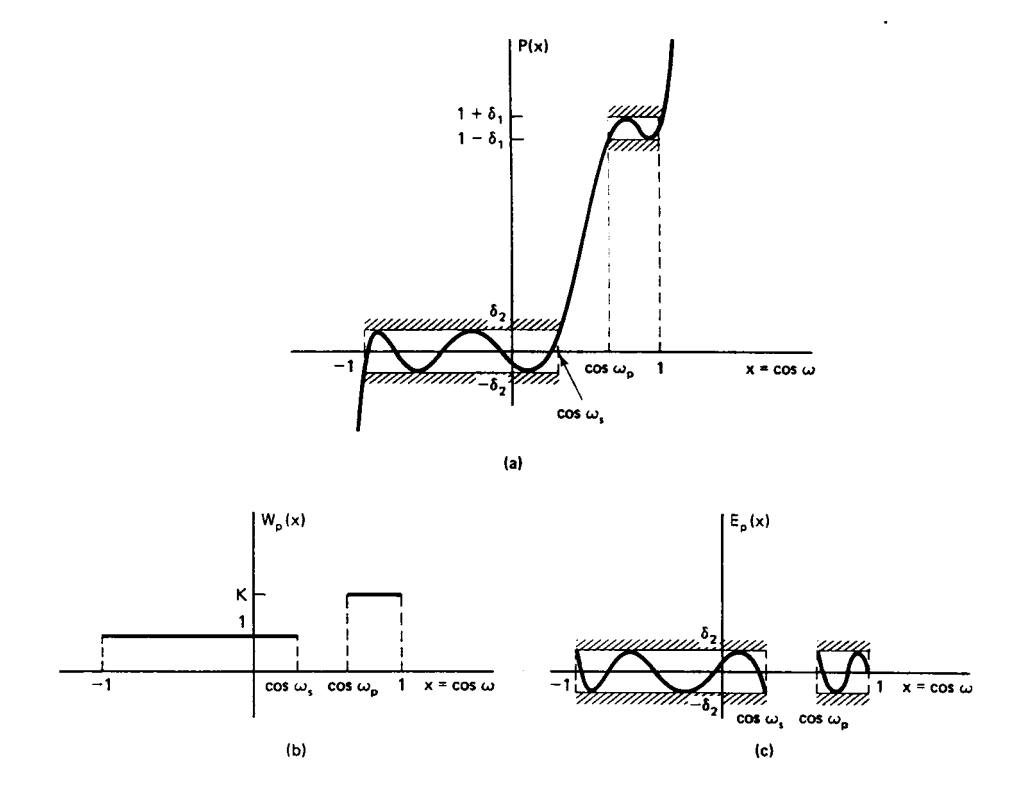

Slika 4.2. a), b), c)

Ako je zadovoljen uvjet alternacije funkcije *E*(ω), tada se za točke <sup>ω</sup>*<sup>i</sup>* , u kojima *E*(ω) poprima vrijednost  $\pm |E| = \pm \delta$ , može napisati izraz dobiven iz (4.1):

$$
W(\omega_i)[D(e^{j\omega_i}) - A_e(e^{j\omega_i})] = (-1)^{i+1} \cdot \delta \quad , \quad i=1,2,...,(M+2). \tag{4.11}
$$

Za definirani skup  $\omega_i$  i pripadne  $x_i = \cos(\omega_i)$ , moguće je raspisivanjem  $A_e(e^{j\omega_i})$  po potencijama od *x* prema izrazu (4.9), napisati skup linearnih jednadžbi s nepoznanicama  $a_0, a_1, \ldots, a_M$  i  $\delta$ , što je dano s:

$$
\begin{bmatrix} 1 & x_1 & x_1^2 & \dots & x_1^M & \frac{1}{W(\omega_1)} \\ 1 & x_2 & x_2^2 & \dots & x_2^M & \frac{-1}{W(\omega_2)} \\ \vdots & \vdots & \vdots & \vdots & \vdots \\ 1 & x_{M+2} & x_{M+2}^2 & \dots & x_{L+2}^M & \frac{(-1)^{M+2}}{W(\omega_{M+2})} \end{bmatrix} \begin{bmatrix} a_0 \\ a_1 \\ \vdots \\ a_M \end{bmatrix} = \begin{bmatrix} D(e^{j\omega_1}) \\ D(e^{j\omega_2}) \\ \vdots \\ D(e^{j\omega_{M+2})} \end{bmatrix} .
$$
 (4.12)

Rješavanjem ovog sustava linearnih jednadžbi moguće je za neki početni skup frekvencija  $\omega_i$  odrediti nepoznanice  $a_{n}$  i  $\delta$ , te uvrštavanjem u izraz (4.9) odrediti aproksimativnu funkciju  $A_e ( e^{j\omega} )$ . Za tu funkciju potrebno je zatim odrediti novi skup točaka  $\omega_i$  u kojima  $E(\omega)$  postiže ekstremalne vrijednosti, te taj skup točaka proslijediti kao ulaz u novu iteraciju. Postupak konvergira i nakon određenog broja iteracija dobiva se optimalno rješenje. Međutim, za visoki red filtra, postupak temeljen na rješavanju velikog broja linearnih jednadžbi s puno nepoznanica je nepraktičan i spor, pa su Parks i McClellan primijenili metodu kod koje se koeficijenti *an* ne računaju u svakom koraku. Umjesto toga se na osnovu danog skupa <sup>ω</sup>*i* računa samo novi δ prema slijedećem izrazu:

$$
\delta = \frac{\sum_{n=1}^{M+2} b_n D(e^{j\omega_n})}{\sum_{n=1}^{M+2} b_n \frac{(-1)^{n+1}}{W(\omega_{nk})}}, \quad b_n = \prod_{i=1}^{M+2} \frac{1}{x_n - x_i}.
$$
\n(4.13)

Ako je  $A_e ( e^{j\omega} )$  definiran koeficijentima  $a_n$  koji zadovoljavaju (4.12) i ako je  $\delta$  dan izrazom (4.13) tada funkcija greške  $E(\omega)$  prolazi kroz  $\pm \delta$  u  $M + 2$  frekvencije  $\omega_i$ . Analogno tome, funkcija  $A_e(e^{j\omega})$  prolazi kroz  $1 \pm K \cdot \delta$  za  $0 \le \omega_i \le \omega_p$ , odnosno kroz  $\pm \delta$  za  $\omega_s \leq \omega_i \leq \pi$ . Pošto znamo da je  $A_e(e^{j\omega})$  trigonometrijski polinom *M*-tog reda, moguće je kroz  $(M + 1)$ -an od  $(M + 2)$  poznatih parova točaka provući Lagrange-ov interpolacijski polinom, te na osnovu njega odrediti novi skup točaka  $\omega_i$ , u kojima  $A_e(e^{j\omega})$  poprima ekstremalne vrijednosti. Ovako bez računanja koeficijenata a<sub>n</sub> dolazimo do novog skupa točaka za slijedeću iteraciju. Optimizacijski postupak relativno brzo konvergira, jer se u svakom koraku mijenjaju sve vrijednosti <sup>ω</sup>*<sup>i</sup>* . Na kraju se na osnovu konačnih <sup>ω</sup>*i* i δ računaju koeficijenti  $a_n$ , odnosno koeficijenti impulsnog odziva  $h_n[n]$ .

FIR filtri dobiveni ovom metodom imaju najmanju maksimalnu pogrešku δ za definirano prijelazno područje (ω<sub>s</sub> −ω<sub>p</sub>). Ako je težinska funkcija definirana kao u izrazu (4.7), tada je maksimalna pogreška aproksimacije u području gušenja jednaka  $\delta_2 = \delta$ , a u području propuštanja  $\delta_1 = K\delta$ . Ako za dani  $N$ ,  $\omega_p$  i  $\omega_s$  nisu dobiveni zadovoljavajući  $\delta_1$  i

 $\delta_2$ , tada treba povećati ili *N* ili  $(\omega_s - \omega_p)$  i ponoviti optimizacijski postupak. Kao što je već rečeno, postupak se može poopćiti i za neparni red filtra te za ostale tipove filtra (visoki propust, pojasni propust, pojasna brana, multiband).

Postoji aproksimativni izraz koji na osnovu zadanog prijelaznog područja i valovitosti u području propuštanja i području gušenja, procjenjuje potrebni red *N* optimalnog filtra za realizaciju željene karakteristike

$$
N = \frac{-10\log_{10}(\delta_1\delta_2) - 13}{2.324 \cdot (w_s - w_p) \cdot 2 \cdot \pi},\tag{4.14}
$$

gdje su  $\delta_1$  i  $\delta_2$  valovitosti u području propuštanja i području gušenja,  $w_s$  i  $w_p$  granične frekvencije (iz intervala  $[0;0.5]$ ), a *N* potrebni red filtra.

#### *Zadatak za pripremu*

Ukoliko se FIR filtar projektira Parks-McClellanovom metodom. Odgovoriti na slijedeća pitanja: Koji se parametri filtra biraju (nezavisne varijable optimizacije), a što se optimizira. Kakva je uloga težinske funkcije?

Opisati te za red filtra *N*=12 skicirati amplitudno-frekvencijsku karakteristiku.

#### **Rješenje zadatka:**

#### **MATLAB PROGRAM ZA IZRAČUNAVANJE KOEFICIJENATA OPTIMALNIH FIR FILTARA**

**1.** Napisati Matlab program (skriptu) kojim se izračunavaju koeficijenti optimalnog FIR filtra metodom Parksa i McClellana te prikazuju amplitudna i fazno-frekvencijska karakteristika dobivenog FIR filtra. Osnovna funkcija za projektiranje optimalnih FIR filtara spomenutom metodom je funkcija **remez**. Ovom skriptom ostvarit će se jedan konkretni optimalni niskopropusni filtar. Slijediti upute u nastavku.

a) Unijeti red filtra  $N = 12$ ;

b) Kao ulaz u funkciju, potrebno je definirati oblik željene, idealne karakteristike filtra. To se postiže definiranjem dva vektora, *f* i *m*. **Vektor** *f* **sadrži rubne frekvencije pojedinih pojasa, za svaki pojas po dvije točke.** Za ovaj filtar, rubna kružna frekvencija pojasa propuštanja  $\omega$ <sub>n</sub> neka je jednaka  $0.2 \cdot 2\pi$ , a rubna kružna frekvencija pojasa gušenja  $\omega$ <sub>s</sub> neka je 0.3⋅2 $\pi$ . Definirati varijable wp = 0.2 i ws = 0.3, a pripadni vektor s frekvencijama *f* treba definirati ovako  $f = [0 \omega_p \omega_s 0.5]$ ; *U* tom izrazu prva dva broja definiraju područje propuštanja, a druga dva broja područja gušenja. Uočiti da su frekvencije zadane u rasponu  $\begin{bmatrix} 0 & 0.5 \end{bmatrix}$ , gdje frekvencija 0.5 odgovara kružnoj frekvenciji  $\pi$ , tj. polovici frekvencije otipkavanja.

c) **Vektor** *m* treba sadržavati **iznose modula** amplitudno-frekvencijske karakteristike unutar pojedinog pojasa filtra i to po dvije jednake vrijednosti za rubne točke pojasa. Za idealni filtar bez pojačanja logično je u pojasu propuštanja uzeti vrijednost 1, a u pojasu gušenja 0. Dakle za vektor *m* treba uzeti *m* = [1 1 0 0];

d) Ulazna vrijednost u funkciju remez je i **vektor s težinama** *w*. Ako želimo da oba pojasa imaju jednaku valovitost, tada težinsku funkciju treba definirati kao  $w = \begin{bmatrix} 1 & 1 \end{bmatrix}$ . Za odnos valovitosti  $K = \delta_1/\delta_2 = 10$ , *w* se definira kao  $w = [1/10 \ 1]$  i time dozvoljavamo 10 puta veću valovitost u području propuštanja nego u području gušenja, te obrnuto za *K* = 0.1 treba definirati  $w = [1/0.1 \ 1]$ . Dakle, što je veća težina, program se mora više truditi i konačni rezultat će biti manja valovitost u tom pojasu. U ovom programu odabrati  $w = \begin{bmatrix} 4 & 1 \end{bmatrix}$ .

e) Funkcija remez poziva se na slijedeći način:  $b = \text{remez}(N, 2*f, m, w)$ ;. Kao rezultat vraća redak *b* , dužine *N* +1, s uzorcima impulsnog odziva optimalnog filtra  $(b(1) = h<sub>e</sub> [-M] = h[0]$ , sve do  $b(N+1) = h<sub>e</sub>[M] = h[N]$ ). Uočiti da je funkcija pozvana s vrijednostima frekvencija pomnoženim s 2 (2\**f*) jer očekuje vrijednosti između 0 i 1.

Na **prvoj slici** (prije svake slike staviti figure) prikazati uzorke impulsnog odziva optimalnog filtra naredbom stem uz vremensku os definiranu vektorom  $n = [0:N]$ .

g) Izračunati frekvencijsku karakteristiku filtra  $H(e^{j\omega})$  pomoću freqz na način kako slijedi. Izračunati vektor frekvencija *om* u *brt* = 1024 točke, jednoliko raspoređenih u intervalu 0 ≤ *om* < <sup>π</sup> , u kojima će se računati frekvencijska karakteristika. Koristiti naredbe om = [0 : (brt-1)] / brt\*0.5; i H = freqz(b,1,2\*om\*pi);. Uočiti da vektor *om* pokriva raspon frekvencija od 0 do 0.5, a u pozivu funkcije freqz množi se s  $2\pi$  da bi se

dobila kružna frekvencija. U ovoj vježbi je to učinjeno na takav način da bude jednako sa gotovom Matlab aplikacijom vj4. Izračunati ampl.-frekv. karakteristiku, te istu tu karakteristiku, ali prikazanu u dB. Prikazati ove dvije karakteristike na **drugoj slici** pomoću subplot naredbe jednu ispod druge, uz frekvencije dane vektorom *om*.

h) Za detaljniju analizu karakteristike samo u **području propuštanja**, tj. od 0 do <sup>ω</sup> *<sup>p</sup>* , treba malo drugačije definirati pripadnu frekvencijsku os. Dakle, raspon od 0 do 1 u brt točaka treba pomnožiti s  $\omega_p$ , om = [0 : (brt-1)] / brt \*ωp;. Izračunati  $H(e^{j\omega})$  za te frekvencije. Izračunati i pripadnu amplitudnu karakteristiku *AHp* te ju prikazati uz *om* na **trećoj slici** pomoću naredbe plot.

i) Izračunati minimalnu *mnAHp* i maksimalnu vrijednost *mxAHp* (vrhove i dna valova) amplitudne karakteristike u pojasu propuštanja. Koristiti naredbe min i max.

j) Za analizu karakteristike samo u **području gušenja**, pripadnu frekvencijsku os definirati sa  $\circ$ m =  $[0 : (brt-1)]$  /  $brt * (0.5-ws) +ws$ ; Izračunati  $H(e^{j\omega})$  za te frekvencije, te pripadnu amplitudnu karakteristiku *AHg* prikazati na **četvrtoj slici**.

k) Izračunati maksimalnu *mxAHg* vrijednost amplitudne karakt. u pojasu gušenja.

**2.** Izvesti program, pogledati dobivene slike i odgovoriti na slijedeća pitanja. Na temelju minimalne i maksimalne vrijednosti amplitudne karakt. u pojasu propuštanja odrediti valovitost u području propuštanja (željena vrijednost za to područje bila je 1):

 $\delta_1$  = <br>Koliko puta *AHp* poprima vrijednost  $1 \pm \delta_1$ :

Na temelju  $mxAHg$  odrediti valovitost u području gušenja  $\delta_2 =$  \_\_\_\_\_\_\_\_\_\_\_ Koliko puta  $AHg$ poprima vrijednost  $\delta_2$ :  $\qquad \qquad$  Kakav je odnos  $\delta_1$  i  $\delta_2$ ? Da li ukupni broj ekstrema u području gušenja i području propuštanja odgovara uz red *N*?

 $\mathcal{L}_\text{max} = \frac{1}{2} \sum_{i=1}^n \mathcal{L}_\text{max}(\mathbf{z}_i - \mathbf{z}_i)$ 

**3.** U programu za granicu pojasa gušenja staviti ws = 0.4, čime je prošireno prijelazno područje filtra. Izvesti program i pogledati dobivene iznose valovitosti. Koja je promjena u odnosu na prethodni zadatak i zašto?

**4.** U programu vratiti  $ws = 0.3$ , a umjesto reda  $N = 12$  staviti  $N = 20$ , izvesti programa i pogledati slike i izračunati valovitosti. Koja je promjena u odnosu na zadatak 2.?

 $\mathcal{L}_\mathcal{L} = \{ \mathcal{L}_\mathcal{L} = \{ \mathcal{L}_\mathcal{L} = \{ \mathcal{L}_\mathcal{L} = \{ \mathcal{L}_\mathcal{L} = \{ \mathcal{L}_\mathcal{L} = \{ \mathcal{L}_\mathcal{L} = \{ \mathcal{L}_\mathcal{L} = \{ \mathcal{L}_\mathcal{L} = \{ \mathcal{L}_\mathcal{L} = \{ \mathcal{L}_\mathcal{L} = \{ \mathcal{L}_\mathcal{L} = \{ \mathcal{L}_\mathcal{L} = \{ \mathcal{L}_\mathcal{L} = \{ \mathcal{L}_\mathcal{$ 

 $\mathcal{L}_\mathcal{L} = \{ \mathcal{L}_\mathcal{L} = \{ \mathcal{L}_\mathcal{L} = \{ \mathcal{L}_\mathcal{L} = \{ \mathcal{L}_\mathcal{L} = \{ \mathcal{L}_\mathcal{L} = \{ \mathcal{L}_\mathcal{L} = \{ \mathcal{L}_\mathcal{L} = \{ \mathcal{L}_\mathcal{L} = \{ \mathcal{L}_\mathcal{L} = \{ \mathcal{L}_\mathcal{L} = \{ \mathcal{L}_\mathcal{L} = \{ \mathcal{L}_\mathcal{L} = \{ \mathcal{L}_\mathcal{L} = \{ \mathcal{L}_\mathcal{$ 

#### **IMPLEMENTACIJA OPTIMALNIH FILTARA NA MAKETI**

**5.** U nastavku vježbe koristiti će se program **vj4** koji automatski provodi postupak projektiranja optimalnih filtara i implementira ih na DSP maketi. Nakon pokretanja programa, u novootvorenom grafičkom sučelju mogu se odabirati parametri filtra te pogledati karakteristike odabirom **Amplitudno frekvencijska karakteristika**. Pojedina područja (propuštanje, gušenje) se mogu povećati ukoliko se mišem klikne negdje unutar tog područja. U naslovu povećane slike se ujedno ispisuju maksimalne i minimalne vrijednosti valovitosti za to područje. Klikom na sliku vraćamo se na prikaz cjelokupne karakteristike.

U modu definiranja parametara filtra redom filtra (opcija **Red optimalnog filtra**) zadati slijedeće karakteristike filtra: **niski propust, granične frekvencije područja propuštanja i područja gušenja 0.2 i 0.22, omjer valovitosti u području propuštanja i području** 

**gušenja 1:1** i red **N=15.** Frekvenciju otipkavanja odabrati **8 kHz** i **aktivirati prikaz x osi u kHz**. Amplitudno-frekvencijsku karakteristiku filtra ucrtati na slijedeći graf.

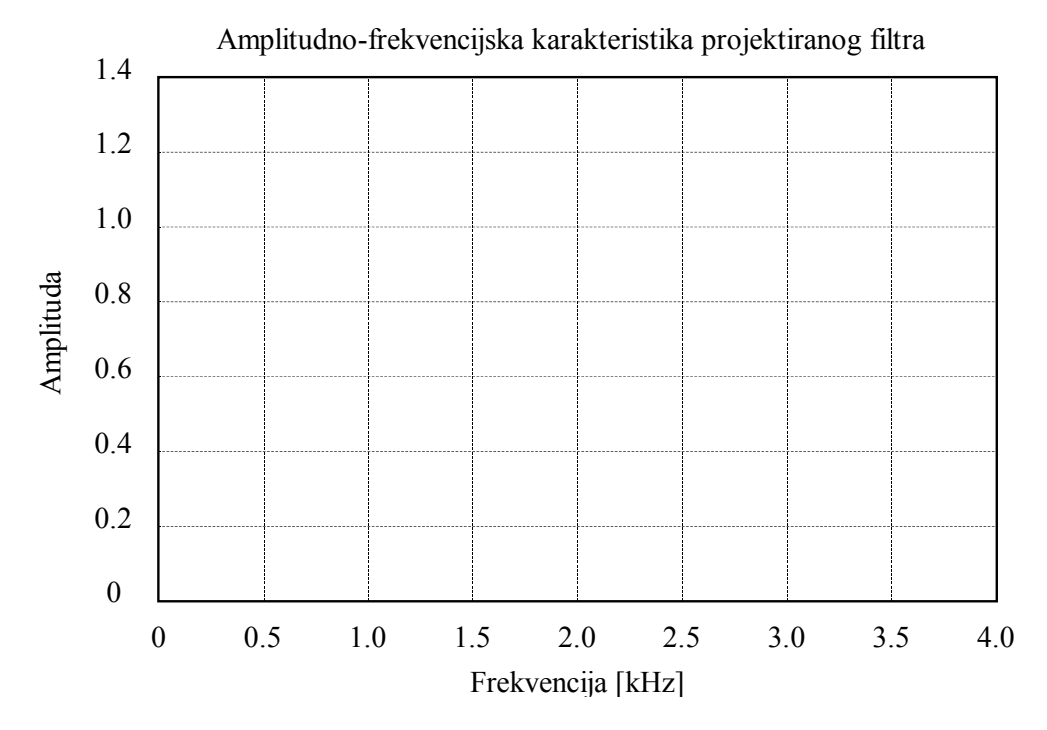

U tablicu upisati frekvencije i amplitude ekstremalnih (maksimalnih i minimalnih) vrijednosti karakteristike te frekvencije prolazaka karakteristike kroz nulu. Koristiti povećavanje prikaza.

Tablica na osnovu podataka iz MATLAB-a:

| $\mathbf{v}$ $\mathbf{v}$ $\mathbf{v}$<br>$-1$<br>Frekv.<br>. .<br>$\mathbf{1}$ |  |  |  |  |  |  |  |
|---------------------------------------------------------------------------------|--|--|--|--|--|--|--|
| ımn<br>tuda                                                                     |  |  |  |  |  |  |  |

Na DSP maketi odabrati frekvenciju iznosa 320Hz kod koje je izlaz filtra približno jednak 1. Na osciloskopu uključiti samo drugi kanal. Potenciometrom za otklon po y-osi osciloskopa uz ovu frekvenciju ulaznog signala podesiti prikaz izlaznog signala kroz šest podioka i to od prvog do sedmog (koristiti potenciometar za fino podešavanje-kalibraciju). Pritisnuti tipku **Napravi i pokreni DSP program**, čime se prenosi i starta program za filtriranje na DSP maketi. Mijenjati frekvenciju ulaznog signala od minimalno moguće do polovine frekvencije otipkavanja i verificirati rad filtra. Mjerenje se provodi tako da se postepeno diže frekvencija signala i pri tome na osciloskopu traže ekstremi i nule prijenosne funkcije. Ustanoviti da li filtar ima ekstreme i nule na mjestima koja se mogu vidjeti na gore nacrtanom grafu. **Nakon početnog podešavanja potenciometar za otklon po y-osi osciloskopa se on više ne smije dirati**.

Zašto zadnji vrh u području gušenja nije jednak iako se radi o filtru s jednolikom valovitošću u području gušenja?

 $\mathcal{L}_\text{max} = \frac{1}{2} \sum_{i=1}^n \mathcal{L}_\text{max}(\mathbf{z}_i - \mathbf{z}_i)$ 

Na osnovu preslikane amplitudno frekvencijske karakteristike projektiranog filtra i ispunjene tablice iz prethodne točke, polarnog prikaza rasporeda nula i danih pripadnih

<sup>6.</sup> Odabrati opciju **Polarni prikaz**. U novo otvorenom prozoru ispisane su numeričke vrijednosti nula prijenosne funkcije filtra. Pošto su nule općenito kompleksni brojevi za svaku nulu (redak) dana su tri podatka i to redom: frekvencija na kojoj se nula pojavljuje, udaljenost nule od ishodišta (radius) i kut nule u stupnjevima (proporcionalan frekvenciji). Na grafu su prikazani položaji nula u polarnom prikazu. Jedinična kružnica je posebno istaknuta.

numeričkih iznosa, objasniti međuzavisnost položaja (iznosa) nula i prijenosne karakteristike filtra. Ucrtati na gornjem grafu koja nula utječe na koji dio frekvencijske karakteristike.

 $\mathcal{L}_\mathcal{L} = \{ \mathcal{L}_\mathcal{L} = \{ \mathcal{L}_\mathcal{L} = \{ \mathcal{L}_\mathcal{L} = \{ \mathcal{L}_\mathcal{L} = \{ \mathcal{L}_\mathcal{L} = \{ \mathcal{L}_\mathcal{L} = \{ \mathcal{L}_\mathcal{L} = \{ \mathcal{L}_\mathcal{L} = \{ \mathcal{L}_\mathcal{L} = \{ \mathcal{L}_\mathcal{L} = \{ \mathcal{L}_\mathcal{L} = \{ \mathcal{L}_\mathcal{L} = \{ \mathcal{L}_\mathcal{L} = \{ \mathcal{L}_\mathcal{$  $\mathcal{L}_\mathcal{L} = \{ \mathcal{L}_\mathcal{L} = \{ \mathcal{L}_\mathcal{L} = \{ \mathcal{L}_\mathcal{L} = \{ \mathcal{L}_\mathcal{L} = \{ \mathcal{L}_\mathcal{L} = \{ \mathcal{L}_\mathcal{L} = \{ \mathcal{L}_\mathcal{L} = \{ \mathcal{L}_\mathcal{L} = \{ \mathcal{L}_\mathcal{L} = \{ \mathcal{L}_\mathcal{L} = \{ \mathcal{L}_\mathcal{L} = \{ \mathcal{L}_\mathcal{L} = \{ \mathcal{L}_\mathcal{L} = \{ \mathcal{L}_\mathcal{$  $\mathcal{L}_\text{max} = \frac{1}{2} \sum_{i=1}^n \mathcal{L}_\text{max}(\mathbf{z}_i - \mathbf{z}_i)$ 

Po završetku ovog dijela vježbe treba vratiti potenciometar za fino podešavanje osjetljivosti po y-osi u nulti (kalibrirani) položaj. Prozor sa numeričkim ispisom nula se zatvara pritiskom na tipku **zatvori**.

7. Odabrati opciju **Usporedba metoda (Blackman i Remez)**. Provest će se usporedba filtara projektiranih vremenskim otvorom (konkretno Blackman-ovim) s optimalnim (remez) filtrima sličnih karakteristika. **Odabrati graničnu frekvenciju filtra 0.2, valovitost u području propuštanja 0.1dB, gušenje 70dB i red filtra projektiranog vremenskim otvorom 20**.

Usporedba je složena tako da se prvo na temelju reda i granične frekvencije izračunava FIR s Blackman-ovim otvorom. Zatim se na temelju takvog filtra i traženih valovitosti određuju granične frekvencije  $ω<sub>n</sub>$  i  $ω<sub>s</sub>$  unutar kojih filtar dobiven Blacman-ovim otvorom zadovoljava specifikacije. Te valovitosti kao i vrijednosti  $\omega_p$  i  $\omega_s$  se prosljeđuju jednoj funkciji koja se naziva remezord. Ona na temelju eksperimentalno utvrđenog izraza (4.14) iz navedenih parametara izračunava aproksimativni red optimalnog filtra potreban da se ovakva karakteristika ostvari. Na temelju svih navedenih parametara remez funkcija zatim ostvaruje optimalni filtrer.

Nakon unošenja gornjih parametara, promjenom reda optimalnog filtra ostvariti da su karakteristike oba filtra podjednake. Koliki red je potreban za optimalni filtar istih karakteristika?

Zatim smanjiti red filtra s vremenskim otvorom recimo na 15, a red optimalnog filtra ne mijenjati. Promotriti što se događa sa karakteristikama filtara, posebice optimalnog. Zatim povećati red filtra s vremenskim otvorom na 25 i sada ponovno pogledati što se dogodilo. Ukratko opisati.

 $\mathcal{L}_\text{max} = \frac{1}{2} \sum_{i=1}^n \mathcal{L}_\text{max}(\mathbf{z}_i - \mathbf{z}_i)$  $\mathcal{L}_\text{max}$  , and the contribution of the contribution of the contribution of the contribution of the contribution of the contribution of the contribution of the contribution of the contribution of the contribution of t

Ono što se može uočiti jest da se smanjenjem reda filtra s vrem. otvorom širi prijelazno područje , ali je gušenje isto kao i prije (ono se ne mijenja s redom filtra). Optimalni filtar koji se dobije ima veće gušenje jer je prijelazno područje šire (zahtjev na filtar je slabiji). U slučaju povećanja reda filtra s vremenskim otvorom, prijelazno područje se sužava, a optimalni filtar izračunat na temelju novih granica područja ima manje gušenje (filtar s užim prijelaznim područjem je teže realizirati pa je valovitost veća).

### *Za one koji žele i više*

8. Projektiranje pojasno-propusnog filtra vrši se tako da se umjesto dva definiraju tri područja (područje gušenja, područje propuštanja, područje gušenja). U tu svrhu definiramo vektor graničnih frekvencija  $\begin{bmatrix} 0 & 0.15 & 0.2 & 0.3 & 0.35 & 0.5 \end{bmatrix}$ , pripadni vektor amplituda [ ] 0 0 1 1 0 0 i vektor težinskih faktora [1 1 1 ]. Nadalje, projektiranje optimalnih filtara može se provesti i zadavanjem željenih valovitosti (opcija I**znos dozvoljenih valovitosti**) na osnovu čega program izračunava potreban red filtra i stvarne granične frekvencije. Mijenjati parametre filtra i komentirati dobivene rezultate.